### **Unleash Your Creativity with Pen Art In Scratch Programming! Stunning Designs** Await...

Pen art has always been a fascinating way to express creativity and create visually appealing designs. But what if you can bring your pen art to life? What if you can animate your drawings and make them interactive? With Scratch programming, you can do exactly that! Scratch is a beginner-friendly programming language that allows you to create interactive stories, games, and animations by simply dragging and dropping code blocks.

While Scratch offers a wide range of functionalities, the built-in Pen extension stands out when it comes to unleashing your artistic abilities. The Pen extension allows you to control a virtual pen in Scratch and draw shapes, lines, and patterns on the screen. You can choose the color, size, and transparency of the pen, making your designs even more unique and captivating.

Whether you are a young artist looking to explore the digital world or an experienced programmer interested in adding creativity to your projects, pen art in Scratch programming will surely ignite your imagination and push your boundaries. Let's dive into the world of pen art in Scratch and see how you can transform your static drawings into dynamic masterpieces!

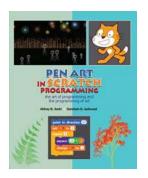

Pen Art in Scratch Programming: the art of programming and the programming of art (Learning computer programming and CS **principles Book 1)** by Abhay Joshi (Kindle Edition)

★ ★ ★ 5 out of 5

: English

File size : 35383 KB

Text-to-Speech : Enabled

Screen Reader : Supported

Enhanced typesetting : Enabled

Lending : Enabled

Print length : 217 pages

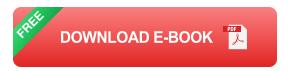

#### **Getting Started with Pen Art in Scratch Programming**

Before we embark on our pen art journey, let's make sure we have the necessary tools. First and foremost, you will need to have Scratch installed on your computer or access it through the Scratch website. Once you have Scratch set up, follow these steps to get started:

- 1. Open Scratch and create a new project.
- 2. On the code blocks palette, click on "Extensions" in the bottom-left corner.
- 3. Scroll down and click on "Pen" to enable the Pen extension.
- 4. You will now see a new set of code blocks related to pen functionality.

With the Pen extension enabled, you are now ready to bring your pen art ideas to life. Let's explore some of the key functions and features that will help you create stunning designs in Scratch programming.

#### **Key Functions and Features for Pen Art in Scratch**

The Pen extension in Scratch offers various functions and features that allow you to control the virtual pen and create intricate designs. Here are some of the main ones:

#### 1. Pen Down and Pen Up

The "Pen Down" block instructs Scratch to start drawing, while the "Pen Up" block tells Scratch to stop. By using a combination of these blocks, you can control when and where the pen starts and stops. This allows you to create separate shapes or patterns without any unwanted lines connecting them.

#### 2. Changing Pen Color

With the "Set Pen Color" block, you can choose the color of your pen. Simply input the desired color code or use the color picker tool to select from a wide range of color options. This feature allows you to express your creativity and add visual interest to your designs.

#### 3. Changing Pen Size

The "Set Pen Size" block allows you to adjust the thickness of the pen stroke. You can make the pen thicker for bold outlines or thin for intricate details. Experiment with different pen sizes to find the perfect balance for your design.

#### 4. Changing Pen Transparency

One unique feature of the Pen extension is the ability to control pen transparency. With the "Set Pen Transparency" block, you can make your pen solid, partially transparent, or completely transparent. This adds a layer of depth to your drawings and allows for interesting visual effects.

#### 5. Drawing Shapes and Patterns

The Pen extension provides blocks to draw various shapes, including lines, rectangles, circles, and triangles. By combining these blocks and using loops and conditionals, you can create complex patterns and designs. Let your imagination run wild and see what intricate masterpieces you can create!

#### Tips and Tricks for Mastery in Pen Art in Scratch Programming

Now that you have a good grasp of the basics, here are some tips and tricks to take your pen art in Scratch programming to the next level:

#### 1. Layering and Order

Experiment with layering and the order in which you draw shapes. By drawing shapes in a specific order, you can create the illusion of depth and three-dimensionality. For example, drawing a triangle behind a rectangle gives the impression that the triangle is farther away.

#### 2. Utilize Variables

Take advantage of variables in Scratch to create dynamic designs. For instance, you can use a variable to change the pen size gradually, resulting in a tapering effect. Play around with variables and see how they can enhance your pen art.

#### 3. Incorporate Motion and Interactivity

Combine the Pen extension with other Scratch functionalities, such as motion and events, to make your drawings interactive. For example, you can create a program where a ball bounces off the lines you draw or a character moves along a specific pattern. This brings your pen art to life and adds a whole new level of engagement.

#### 4. Learn from Others

Explore the Scratch community and learn from other pen art enthusiasts. Many creators share their projects and code, allowing you to gain inspiration and insights. Don't hesitate to remix and adapt existing projects to create unique pieces.

#### Let Your Imagination Soar with Pen Art in Scratch Programming

The possibilities are endless when it comes to pen art in Scratch programming. With the Pen extension, you have the power to create vibrant drawings, intricate patterns, and captivating animations. Whether you want to develop your artistic skills, enhance your storytelling abilities, or simply have fun, pen art in Scratch offers a wonderful outlet for your creativity.

So, what are you waiting for? Grab your virtual pen, open Scratch, and let your imagination soar. Create mesmerizing designs that leave a lasting impression, and showcase your unique style through pen art in Scratch programming!

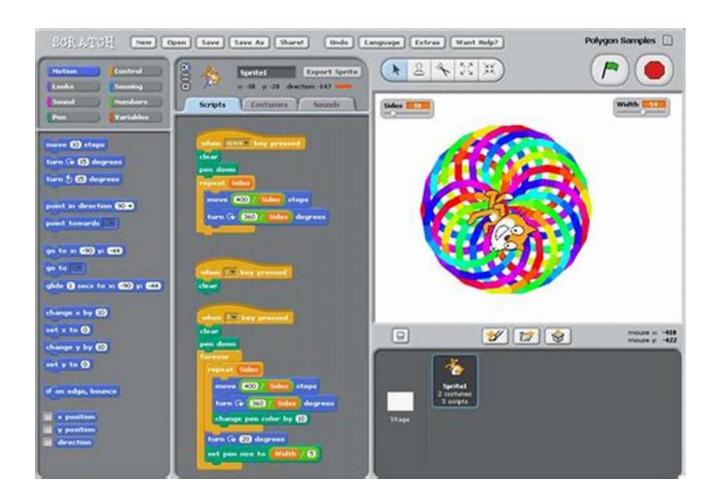

Image: A stunning pen art created using Scratch programming.

Pen Art in Scratch Programming: the art of programming and the programming of art

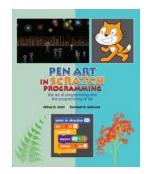

### (Learning computer programming and CS principles Book 1) by Abhay Joshi (Kindle Edition)

**★** ★ ★ ★ 5 out of 5

Language : English
File size : 35383 KB
Text-to-Speech : Enabled
Screen Reader : Supported
Enhanced typesetting : Enabled
Lending : Enabled
Print length : 217 pages

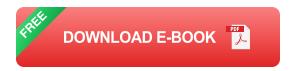

\*\* Unleash the creative artist in you while enjoying the friendly Scratch programming environment.\*\* Whether you are a beginner or an expert programmer, you will find turtle programming exciting and challenging. This book explores how the "Pen" feature of Scratch can be used to create interesting designs. Pen programming (aka Turtle programming) provides a visual feedback by providing a clear trace of the sprite's movements. This is very helpful, especially for those who are new to the world of programming. It helps in analyzing your own thinking and serves as a debugging tool. Turtle programming challenges students to recognize patterns and learn effective use of the divideand-conquer approach to create seemingly complex designs. And last but not the least, it stimulates artistic creativity. Students are inspired to create interesting designs while simultaneously developing analytical and programming skills.

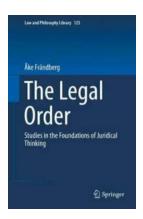

# **Unveiling the Intricacies: Studies in the Foundations of Juridical Thinking**

The field of law and jurisprudence has always captivated the human mind, challenging us to explore the realms of justice, morality, and order. Studies in the Foundations of...

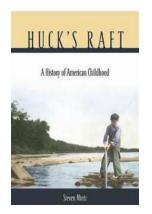

### Huck Raft: Discovering the Untold Story of American Childhood

Childhood is a time of wonder, imagination, and endless adventures.

Throughout the history of the United States, there have been countless tales centered around the...

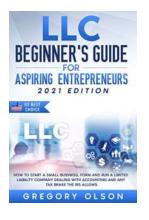

# Welcome to the Ultimate Guide on Starting a Small Business and Running a Limited Liability Company!

Are you an aspiring entrepreneur with dreams of establishing your own small business? Look no further, as we bring you the ultimate guide on how to start and...

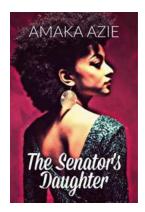

# The Senator's Daughter Abuja Friends - A Tale of Luxury, Glamour, and Secrets

The Senator's Daughter: A Glimpse into Abuja's Elite Circle Abuja, the capital city of Nigeria, is known for its opulence and extravagance. Within this...

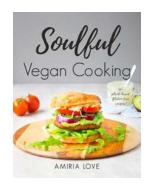

### Soulful Vegan Cooking: Unleashing the Flavors of Plant-Based Delights with Amiria Love

Are you ready to embark on a culinary journey that not only tickles your taste buds but also nourishes your soul? Look no further! Amiria Love,...

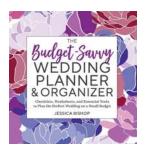

### Plan Your Dream Wedding on a Budget with The Budget Savvy Wedding Planner Organizer!

Are you dreaming of a beautiful wedding but worried about the high costs that accompany it? Look no further! The Budget Savvy Wedding Planner Organizer is here to help you...

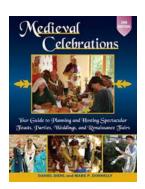

### Your Guide To Planning And Hosting Spectacular Feasts, Parties, Weddings And More!

Planning and hosting events can be an exciting and rewarding experience. Whether you are organizing a lavish wedding, a memorable feast, or a fun-filled party, there are...

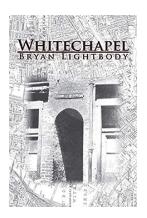

# Whitechapel Bryan Lightbody: The Extraordinary Journey of a Visionary Artist

Whitechapel Bryan Lightbody, an artist whose name echoes through the corridors of artistic brilliance. A visionary who has captured the hearts of millions with...